# **Distinguishing between Structural Models of β′-sialons using a Combined Solid-State NMR, Powder XRD and Computational Approach**

V. R. Seymour<sup>1,2</sup> and M. E. Smith<sup>1,3</sup>

- 1. Department of Chemistry, Lancaster University, Bailrigg, Lancaster, LA1 4YB, UK
- 2. Materials Science Institute, Lancaster University, Bailrigg, Lancaster, LA1 4YB, UK
- 3. Vice-Chancellor's Office, University House, Lancaster University, Bailrigg, Lancaster, LA1 4YW, UK.

#### **Supporting Information**

- **S1. Structural parameters from diffraction and models for β′-sialons in the literature**
- **S2. Previously reported solid-state NMR observations from β′-sialons**
- **S3. Powder X-ray diffraction patterns**
- **S4. Reference shieldings for DFT (CASTEP) calculations**
- **S5. <sup>29</sup>Si MAS NMR spectra**
- **S6. <sup>27</sup>Al MAS NMR spectra, 3Q projections and summary of 1D MAS NMR parameters**
- **S7. Experimental and calculated cell parameters and volumes as a function of z in β′-sialons**
- **S8. Calculated <sup>27</sup>Al NMR interaction parameters for each individual model, their positions superimposed on 3Q MAS NMR and simulations of the MAS NMR spectra for possible different layer thicknesses**
- **S9. Example SIMPSON input files**
- **S10. References**

#### **S1. Structural parameters from diffraction and models for β′-sialons in the literature**

A structure for the parent  $\beta$ -Si<sub>3</sub>N<sub>4</sub><sup>1</sup> and structures for Si<sub>6-z</sub>Al<sub>z</sub>O<sub>z</sub>N<sub>8-z</sub> (z = 1, 2, and 4) were obtained from the literature.<sup>2,3</sup> The unit cell parameters are given in Table S1 and the unit cells for the β′-sialons are shown in Figure S1. These show the limitation of the diffraction methods used, where the site occupancy of the Al/Si and N/O atoms is averaged over the unit cell. The model β'-sialon structures of this work were based on the β-Si<sub>3</sub>N<sub>4</sub> unit cell of Ref. 1. The models are named in reference to their Al/O distribution, and the composition of parent unit cells used to create the supercell required to accommodate the distribution. Domain 113 and Domain 116 are domain models with supercells of  $1 \times 1 \times 3$  and  $1 \times 1 \times 6$ , respectively; Plane 221 is a plane model with a supercell of  $2 \times 2 \times 1$ ; Channel 231 and Channel 331 are channel models with supercells of  $2 \times 3 \times 1$  and  $3 \times 3 \times 1$ , respectively. The models are shown in Figure S2, and the definition of a layer for the domain models is shown in Figure S3.

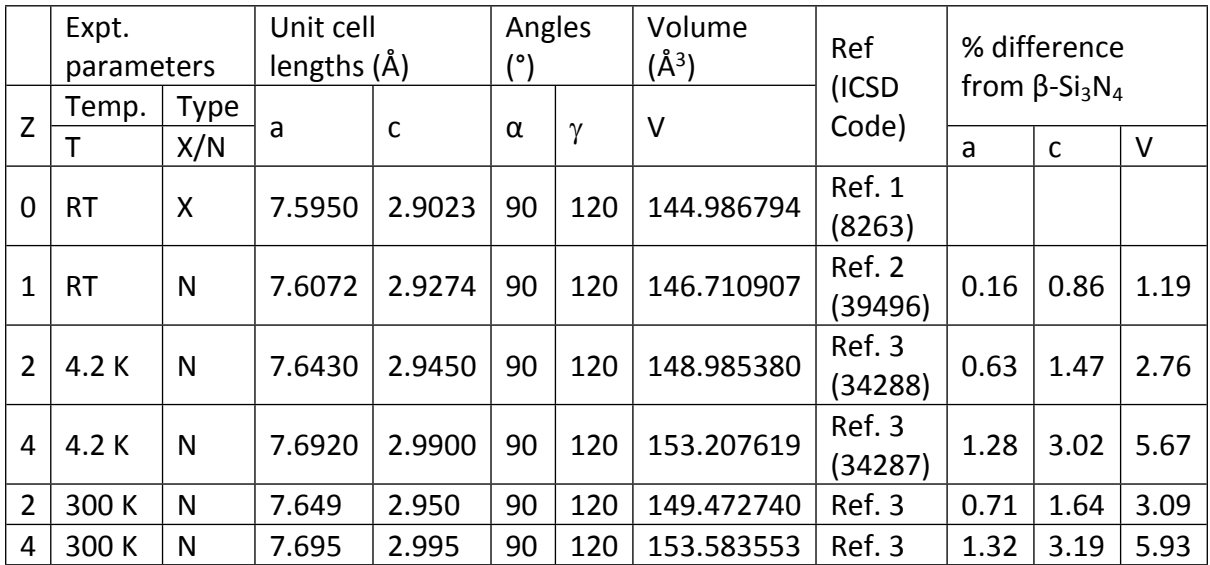

**Table S1:** Experimental unit cell parameters taken from the literature for β'-sialon structures.  $(X = X-ray$  diffraction data,  $N = Neutron$  diffraction data)

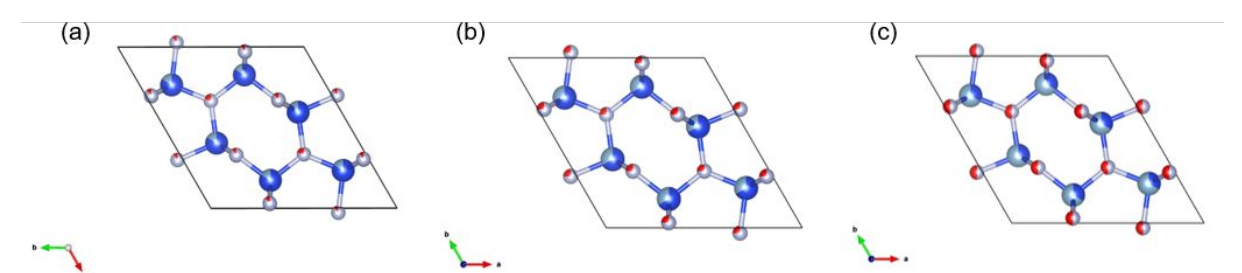

**Figure S1:** Crystal structures of β′-sialons shown as unit cells with atoms (Al (light blue), Si (blue), O (red) and N (grey)) depicted as pie charts indicating site occupancy, averaged over the structure, (a)  $z = 1$ , 2 (b)  $z = 2$  and (c) z  $= 4.3$  Unit cell figures were created using VESTA.<sup>4</sup>

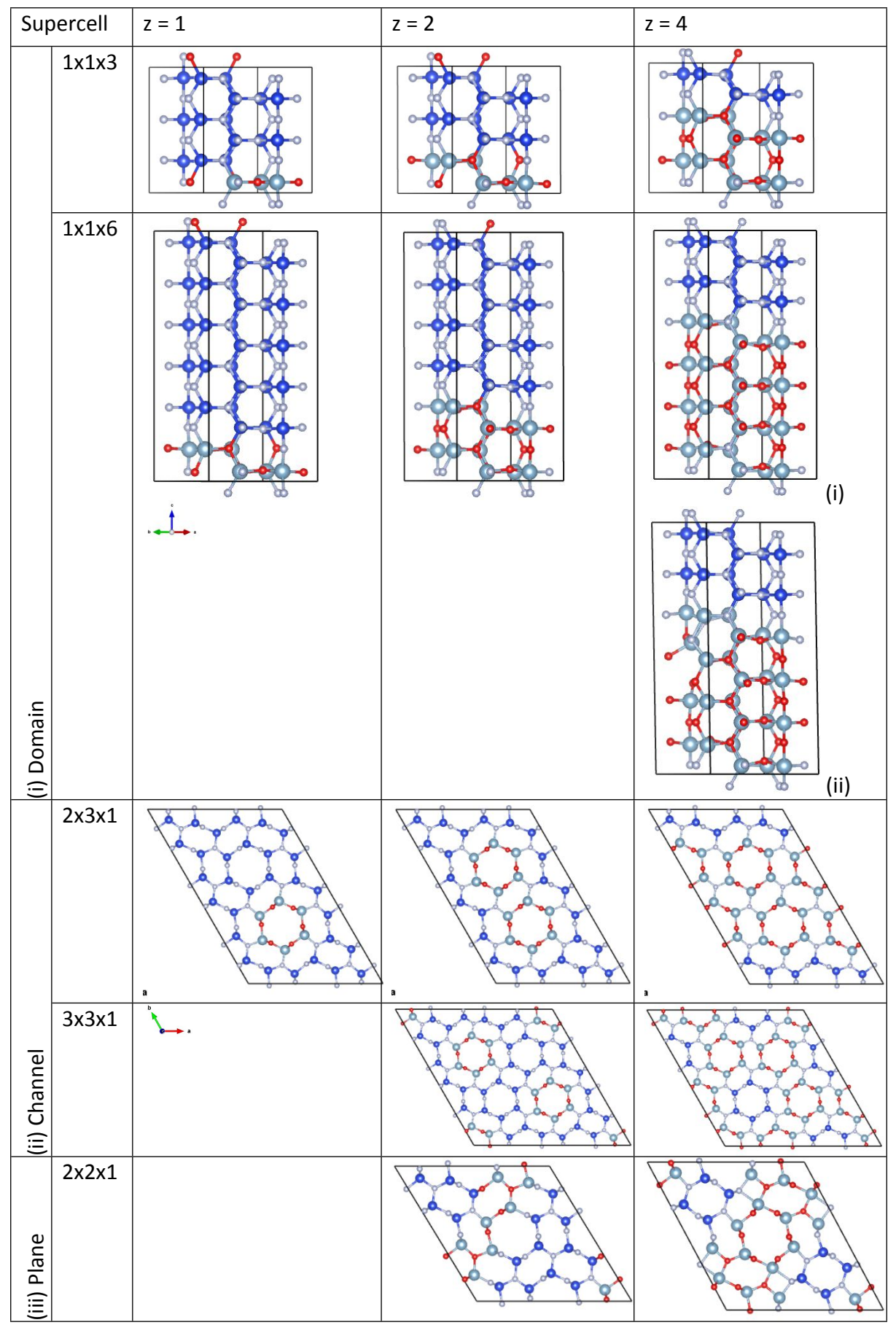

**Figure S2:** Unit cells of β′-sialon models, showing distribution of Al (light blue), Si (blue), O (red) and N (grey).

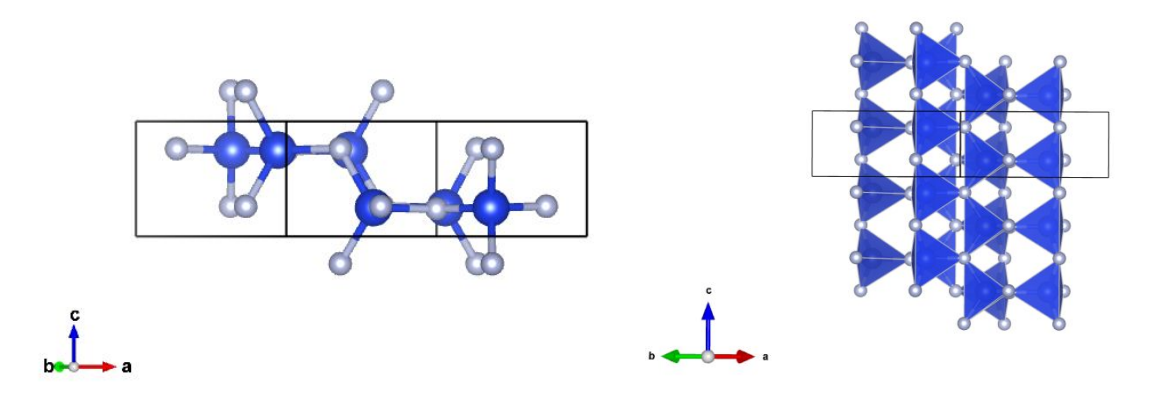

**Figure S3:** Unit cell of β-Si<sub>3</sub>N<sub>4</sub>, showing the definition of a layer for the domain models. Layer = one unit cell of  $β-Si<sub>3</sub>N<sub>4</sub>$  (which contains  $Si<sub>6</sub>N<sub>8</sub>$ ).

#### **S2. Previously reported solid-state NMR observations from β′-sialons**

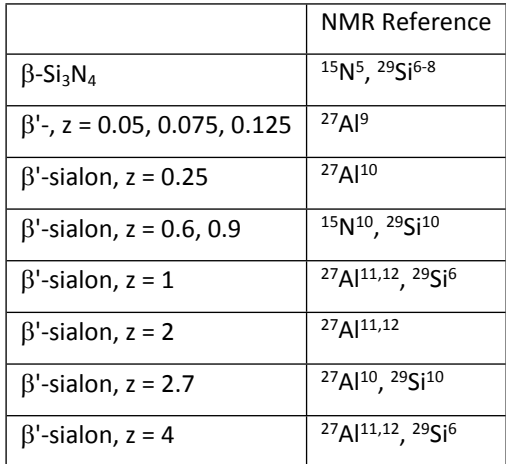

**Table S2.** Summary of references of previous reports of solid-state NMR from β′-sialons.

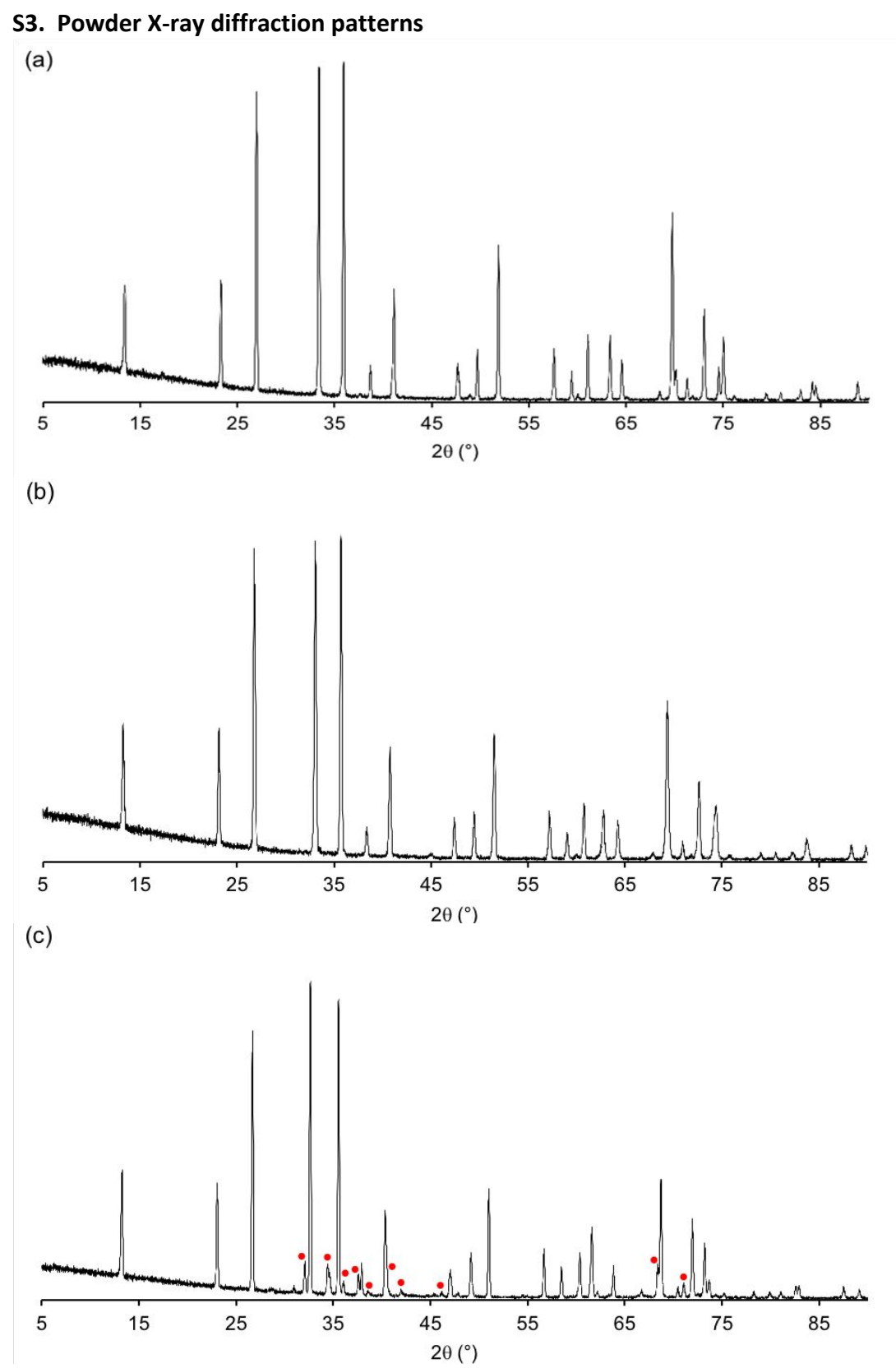

**Figure S4:** XRD of  $\beta'$ -sialon materials,  $Si_{6-2}Al_2O_2N_{8-2}$ , (a)  $z = 1$ , (b)  $z = 2$ , and (c)  $z = 4$ . Red dots in (c) indicate impurity peaks. The impurity in the z = 4 sample is identified by XRD and solid-state NMR as 15R polytypoid.

#### **S4. Reference shieldings for DFT (CASTEP) calculations**

Reference shielding,  $\sigma_{\text{ref}}$ , values were determined using model compounds and comparing calculated NMR parameters to literature NMR parameters.<sup>6,11,13</sup> For <sup>27</sup>Al: AlN (wurtzite),  $Al_2O_3$  (corundum), and  $Al_2SiO_5$  (andalusite) were used (ICSD codes: 54697, 73724, and 172725, respectively). For <sup>29</sup>Si: SiO<sub>2</sub> (quartz),  $\beta$ -Si<sub>3</sub>N<sub>4</sub>,  $\alpha$ -Si<sub>3</sub>N<sub>4</sub>, and Al<sub>2</sub>SiO<sub>5</sub> (andalusite) were used (ICSD codes: 41412, 8263, 90146, and 73724, respectively). The isotropic chemical shift,  $\delta_{\text{iso}}$ , is obtained from  $-(\sigma_{\text{iso}} - \sigma_{\text{ref}})$ .

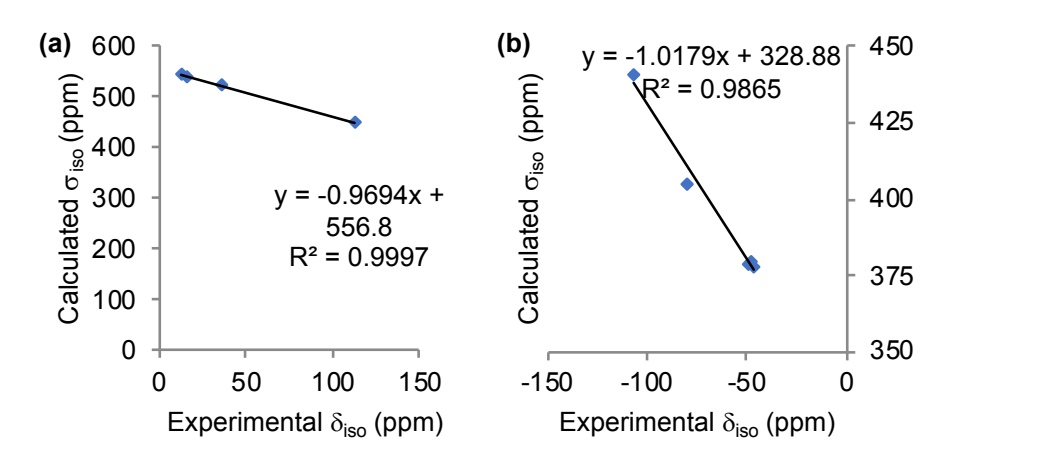

**Figure S5:** Plot of calculated (CASTEP)  $\sigma_{iso}$  vs experimental (literature)  $\delta_{iso}$  for a sets of model systems for (a)  $27$ Al and (b)  $29$ Si.

#### **S5. <sup>29</sup>Si MAS NMR spectra**

The <sup>29</sup>Si MAS NMR spectra for the  $\beta'$ -sialons are shown in Figure S6. These show a peak position of approximately −48 ppm.

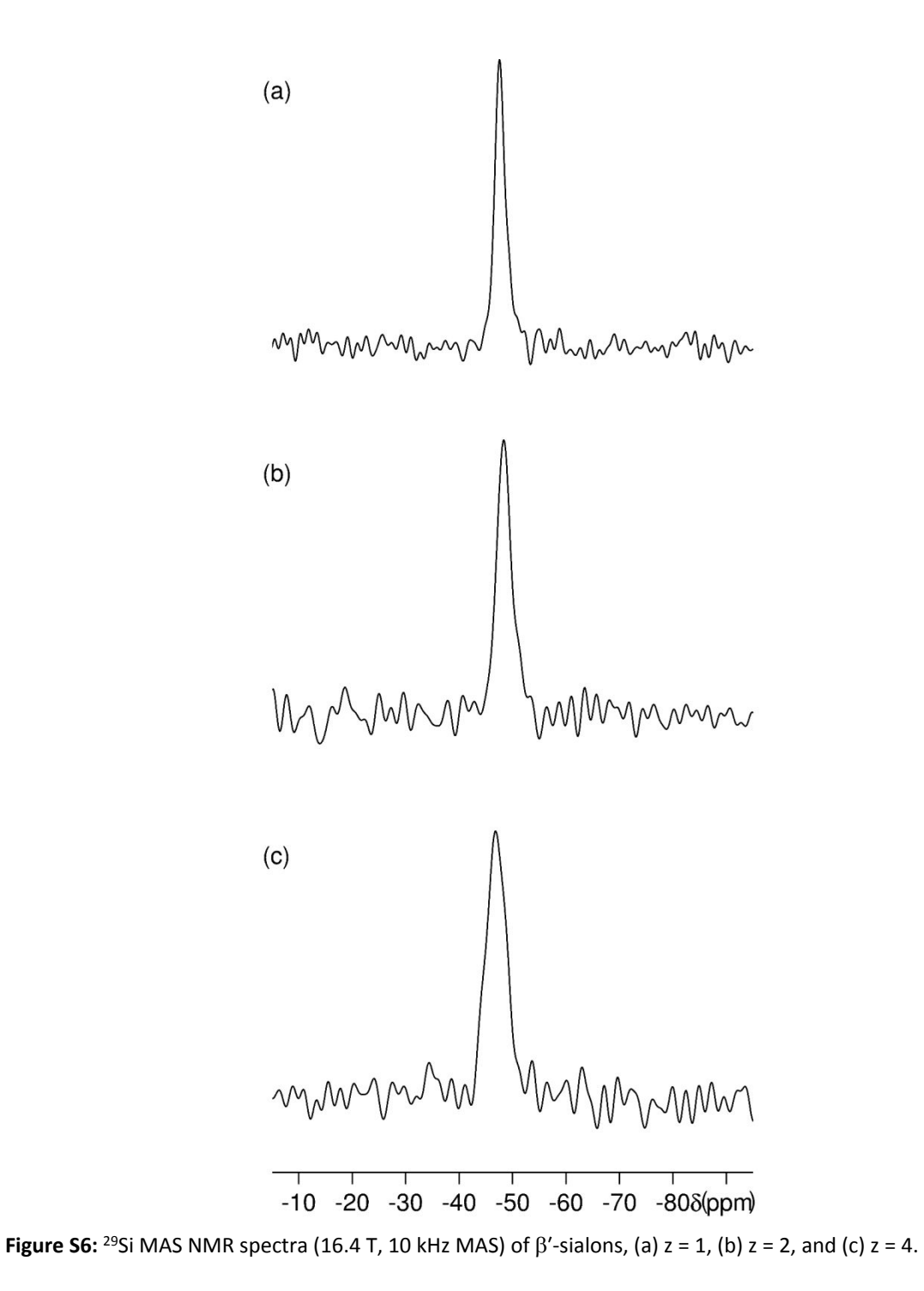

## **S6. <sup>27</sup>Al MAS NMR spectra, 3Q projections and summary of 1D MAS NMR parameters**

<sup>27</sup>Al MAS NMR spectra and corresponding projections from the <sup>27</sup>Al MQMAS spectra are shown in Figure S7.

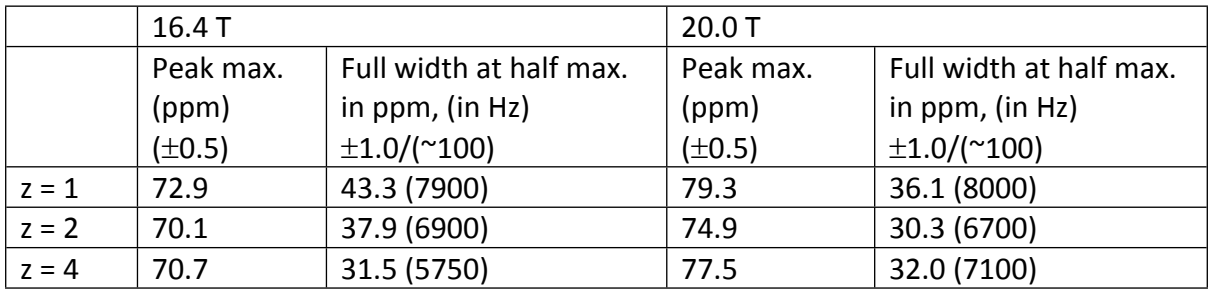

**Table S3:** Position of peak maxima and full width at half maximum of 27Al MAS NMR spectra.

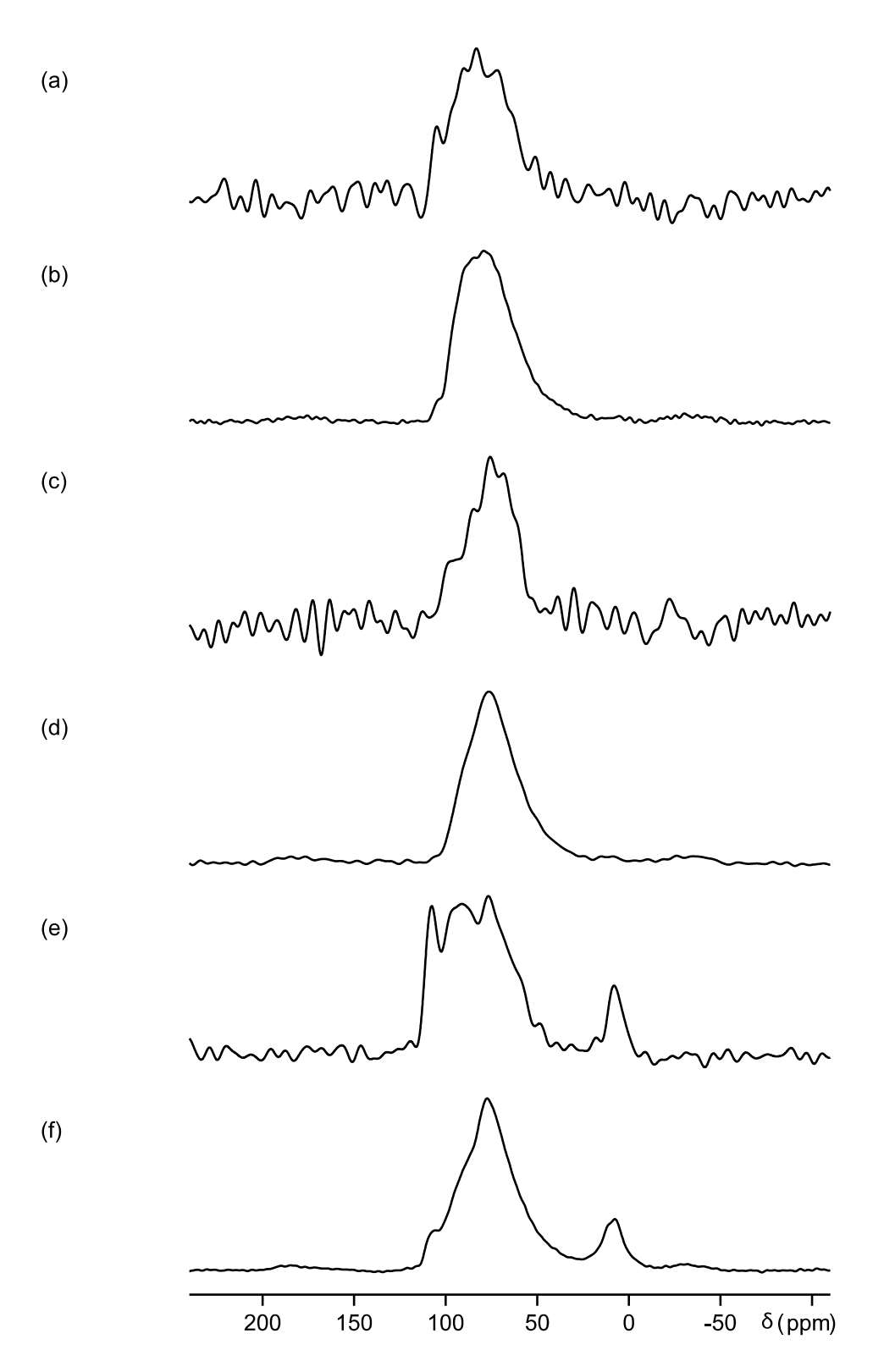

**Figure S7:** <sup>27</sup>Al spectra (20.0 T, 25 kHz MAS) for (a,b)  $z = 1$ , (c,d)  $z = 2$ , and (e,f)  $z = 4$ . (a,c,e) 1D sum projections from MQ MAS spectra and (b,d,f) 1D MAS NMR spectra.

#### **S7 Experimental and calculated cell parameters and volumes as a function of z in β′-sialons**

The experimental unit cell parameters were compared to the geometry-optimised model structures. Figure S8 shows the trend in experimental unit cell parameters; the unit cell lengths, and volume, increase across the series as the content of Al/O increases. Figure S9 shows the change in unit cell parameters (as a % difference from the parent β-Si<sub>3</sub>N<sub>4</sub>) for the geometry-optimised structures of the different models. For  $z = 4$ , two domain 116 models were examined (labelled i and ii), with variation at the interface region. As can be seen in Figure S2, the domain 116ii model distorted after geometry optimisation, resulting in an  $AIO_3N_2$  site. The geometry optimisation for this model was rerun using the geometryoptimised domain 116i model as the starting structure, but again a defect structure was obtained. The NMR parameters for the former version of this model are reported in this work. For  $z = 4$ , another defect occurred in the geometry-optimised structure of the plane 221 model, AlO<sub>4</sub>N.

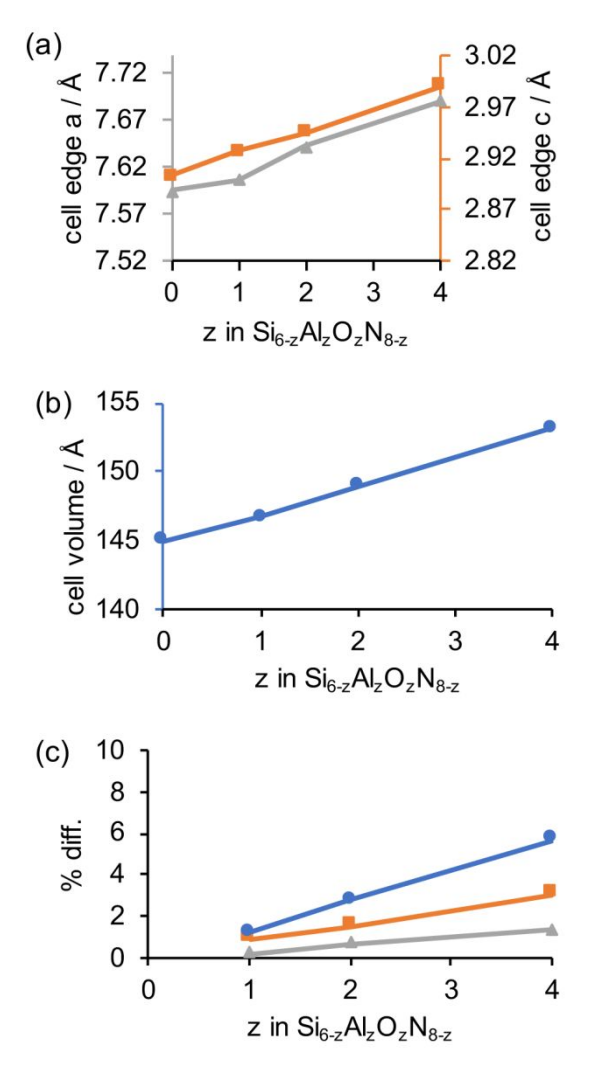

Figure S8: Experimental unit cell information from across the  $\beta'$ -sialon series studied in this work.<sup>1-3</sup> (a) Unit cell lengths, a and c, (b) unit cell volume, and (c) % difference of  $\beta$ -sialon unit cell parameters compared to the parent  $\beta$ -Si<sub>3</sub>N<sub>4</sub>. Blue circles: volume; gray triangles: cell length a; orange squares: cell length c.

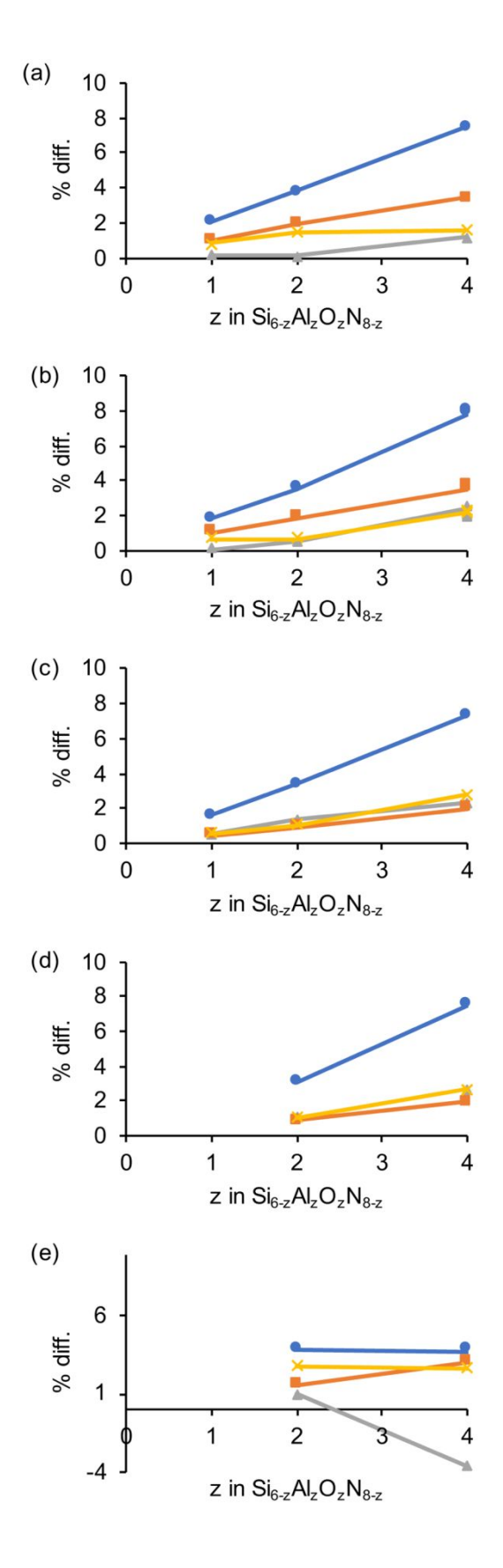

**Figure S9:** Unit cell (lengths and volume) changes (% compared to parent  $\beta$ -Si<sub>3</sub>N<sub>4</sub>) for the various models (geometry-optimised structures) used in the computational study; (a) domain 113, (b) domain 116, (c) channel 231, (d) channel 331, (e) plane 221. Blue circles: volume; gray triangles: cell length a; yellow crosses: cell length b; orange squares: cell length c.

**S8 Calculated <sup>27</sup>Al NMR interaction parameters for each individual model, their positions superimposed on 3Q MAS NMR and simulations of the MAS NMR spectra for possible different layer thicknesses**

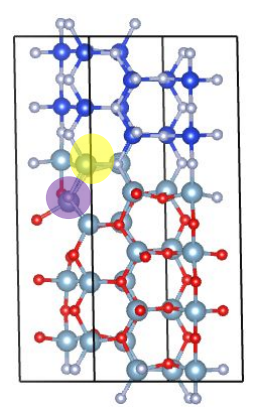

**Figure S10:** AlN<sub>4</sub> site highlighted in yellow. Defect site highlighted in purple.

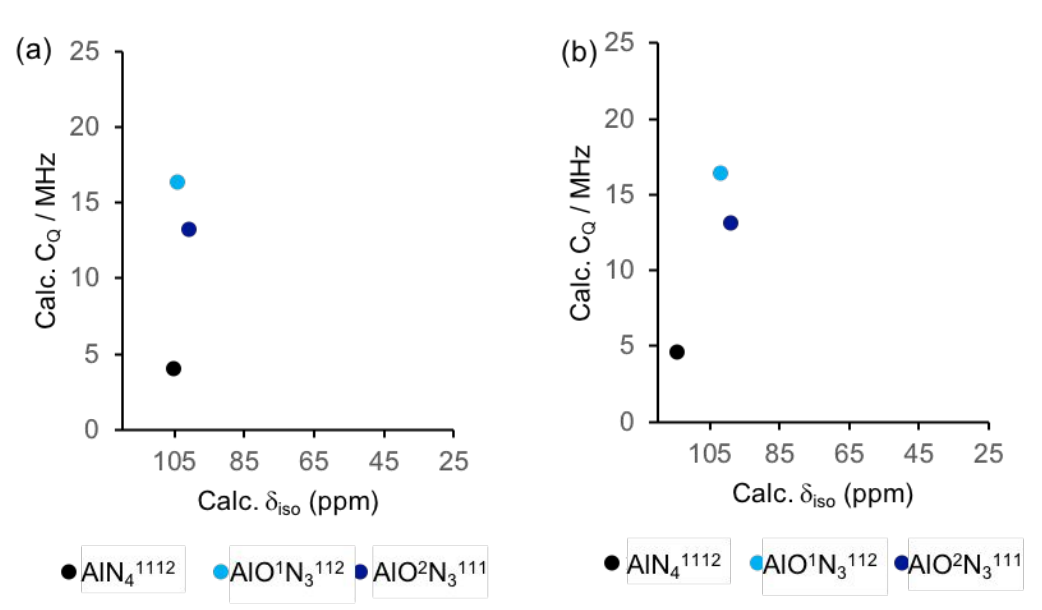

Figure S11: Plot of calculated (CASTEP) <sup>27</sup>Al NMR parameters for isolated defects within a 2 x 2 x 2 unit cell of  $\beta$ -Si<sub>3</sub>N<sub>4</sub>, as studied in Ref. 9, a single Al/O substitution corresponding to  $\beta'$ -sialon with  $z = 0.125$ . Geometry optimisation carried out by: (a) atomic coordinates relaxed within a unit cell lattice parameters fixed to those of z = 0.075, following the computational method in Ref. 9, and (b) both atomic coordinates and unit cell allowed to relax, following the method of the present work.

A single Al/O substitution into the 2 x 2 x 2 supercell of  $\beta$ -Si<sub>3</sub>N<sub>4</sub> corresponds to  $\beta'$ sialon with  $z = 0.125$ . The calculated <sup>27</sup>Al NMR parameters are shown in the plot above. The C<sub>Q</sub> values are similar to those reported in the plot in Ref. 9. For an isolated AlN<sub>4</sub> site a  $C_Q$  of <5 MHz is obtained. The  $C_Q$  calculated for AlN<sub>4</sub> in one of the models for  $z = 4$  is large due to its through bond connectivity to an unintended defect site, obtained after geometry optimisation.

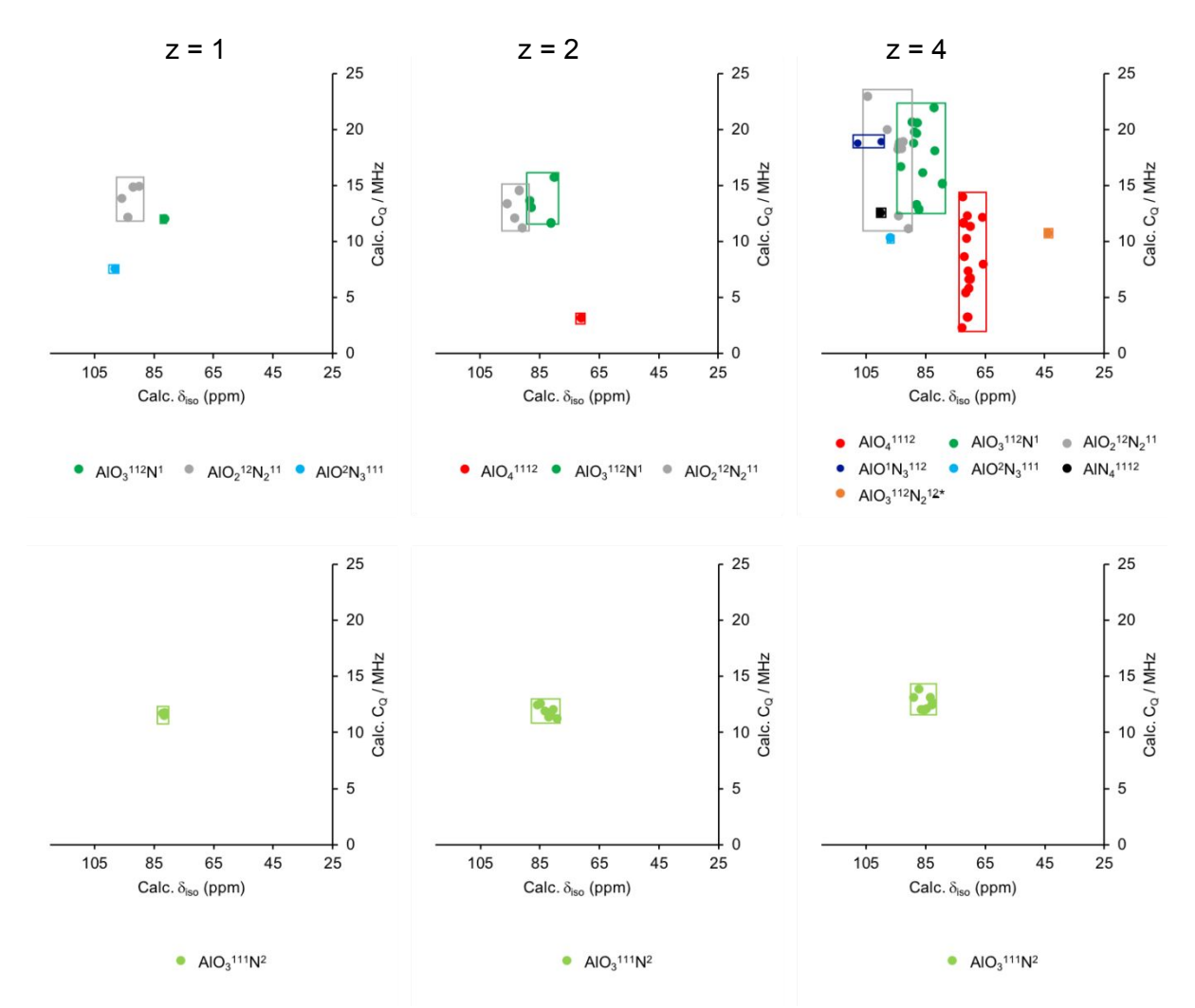

Figure S12: Plot of calculated (CASTEP) <sup>27</sup>Al NMR parameters for (top) domain models, and (bottom) channel models, for  $z = 1$ ,  $z = 2$ , and  $z = 4$ .

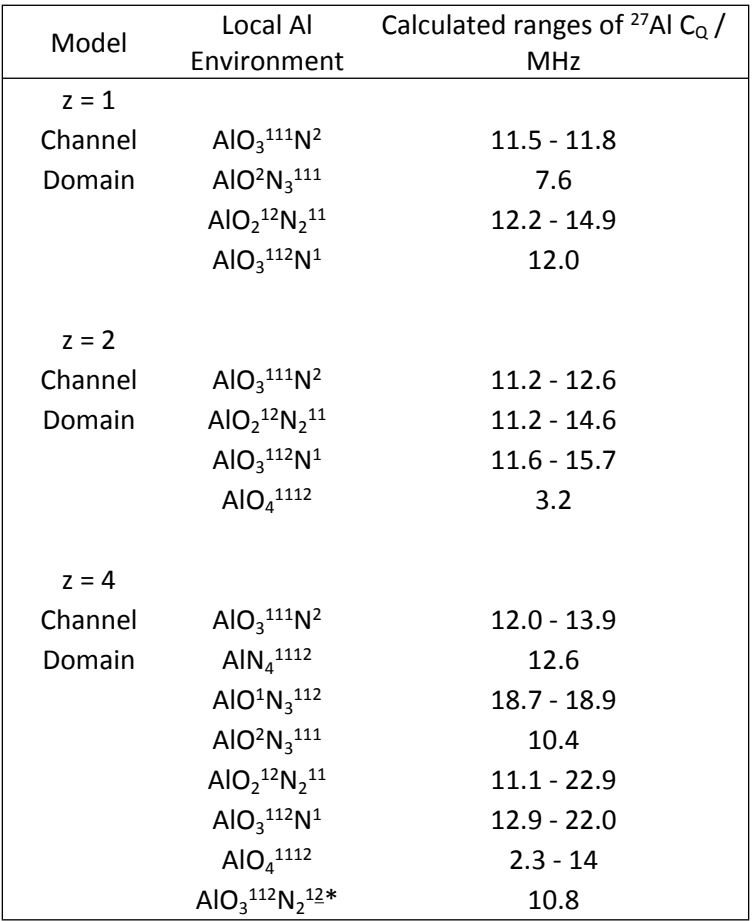

Table S4: Calculated ranges of <sup>27</sup>Al C<sub>Q</sub> values. The AlN<sub>4</sub><sup>1112</sup> site, from model domain116ii, is connected, via N<sup>2</sup> to the AIO<sub>3</sub><sup>112</sup>N<sub>2</sub><sup>12\*</sup>defect site after geometry optimisation (Figure S10), resulting in the large C<sub>Q</sub>.

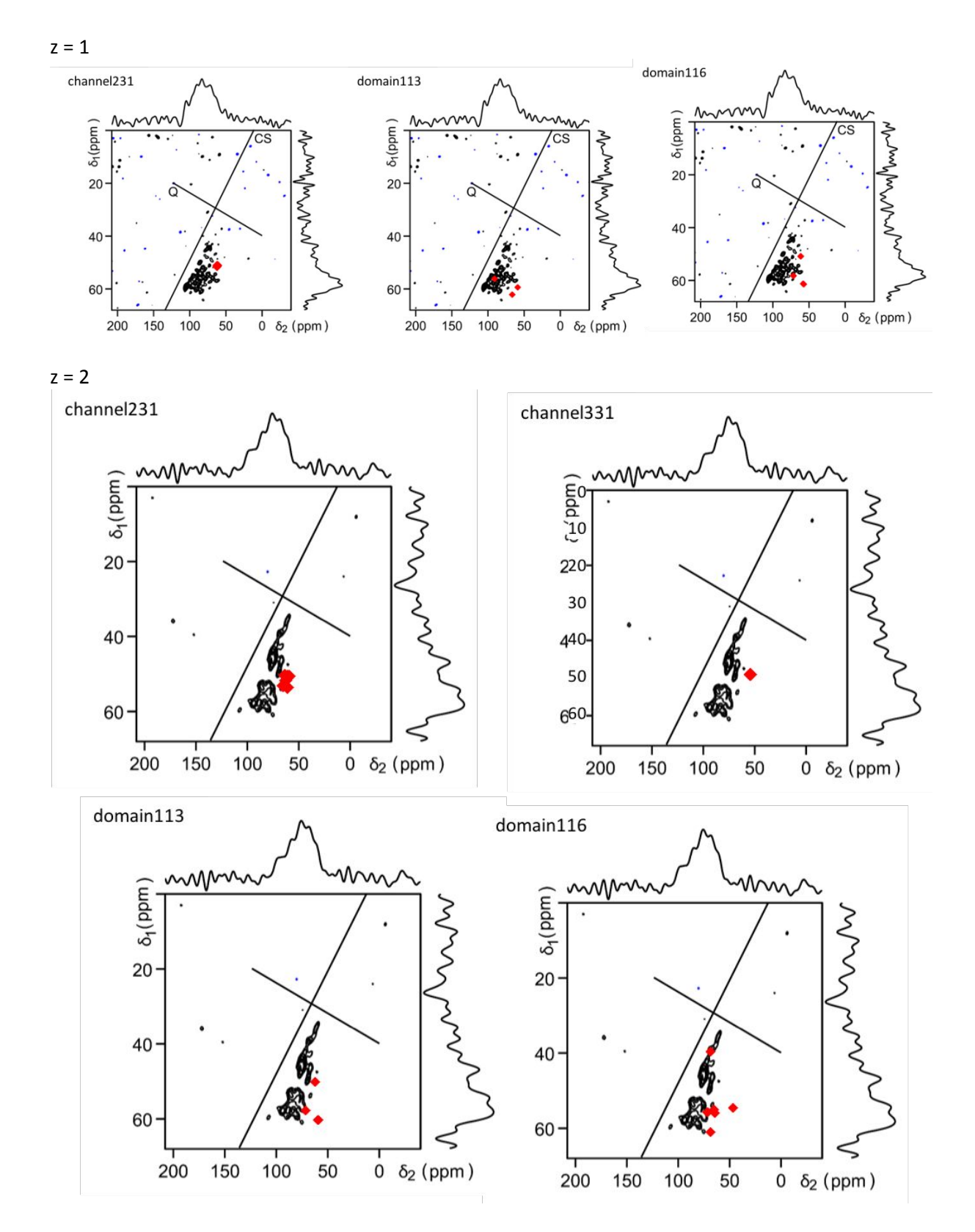

**Figure S13:** Comparison of 3Q MAS NMR data (20.0 T) with the expected position of the intensity for z = 1 and z  $= 2 \beta'$ -sialons for different structural models. Red diamonds = MQMAS centre-of-gravity of CASTEP calculated <sup>27</sup>Al NMR parameters. Spread of data supports single layer thickness for  $z = 1$  (domain 116 model).

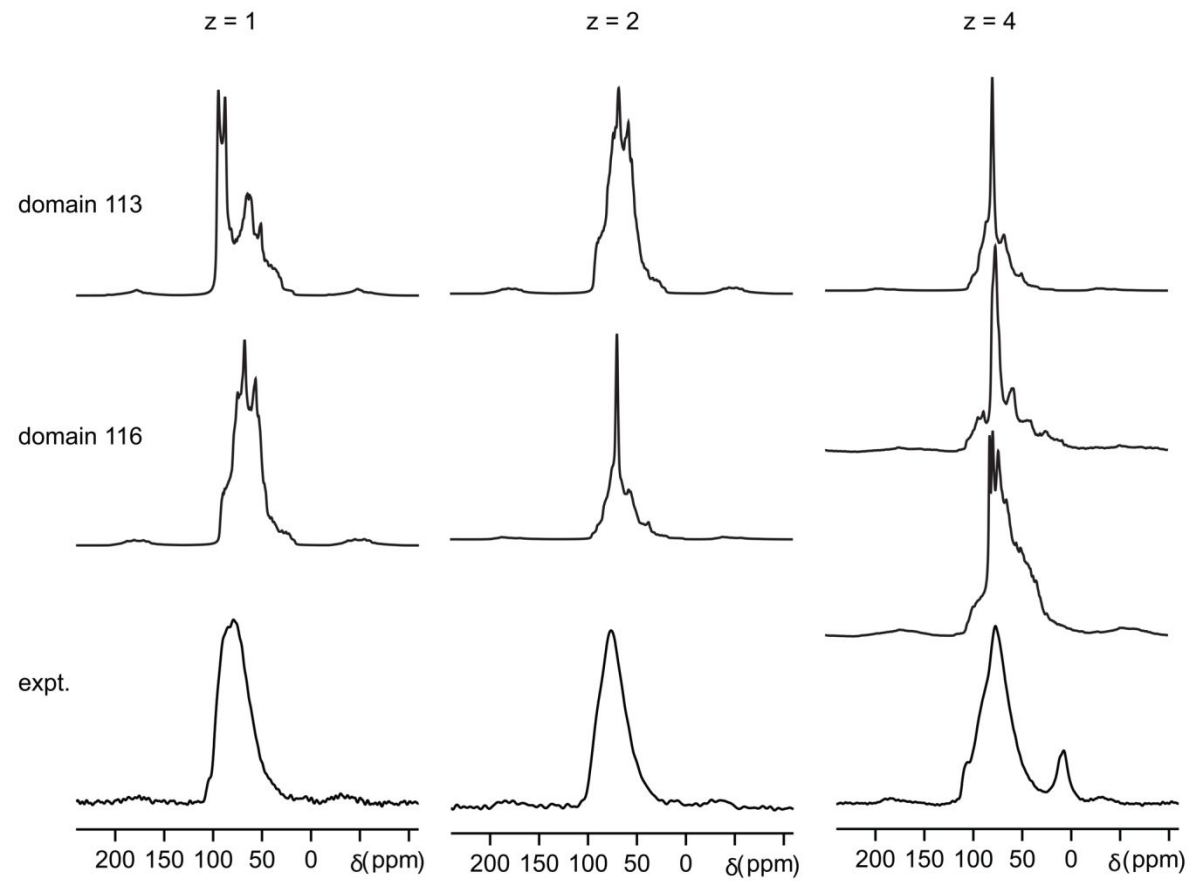

**Figure S14:** Experimental and simulated spectra (20.0 T, 25 kHz MAS) for z = 1, 2, and 4. Spectra were simulated using SIMPSON, using the NMR parameters calculated by CASTEP for the domain models. The two domain 116 models correspond to those shown in Figure S2.

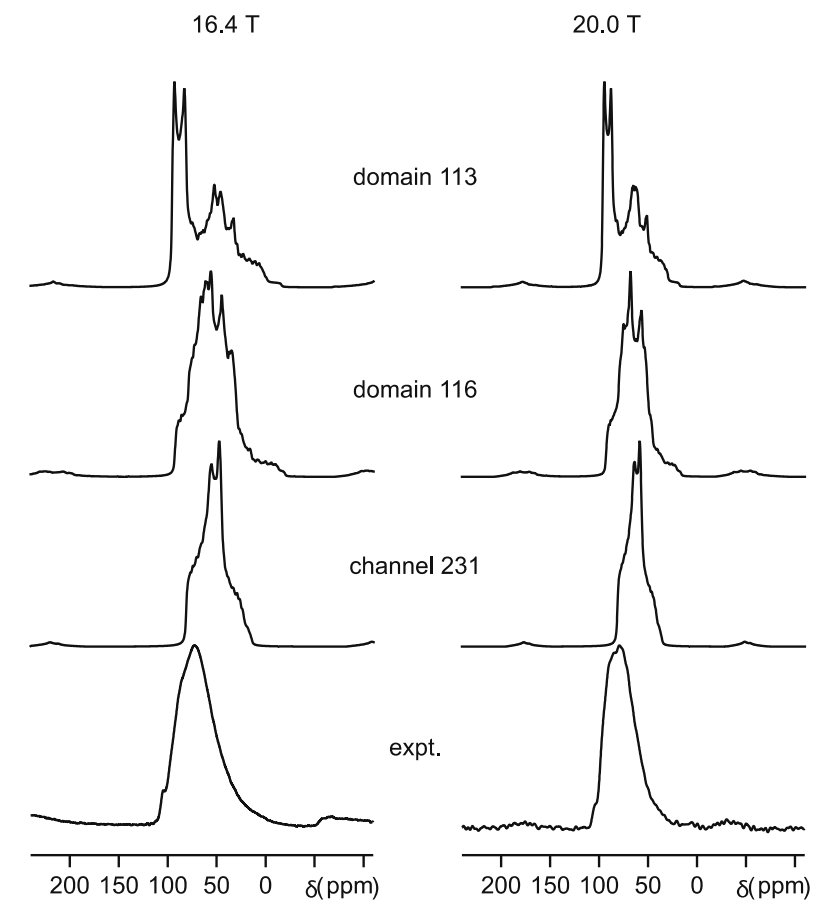

**Figure S15:** Experimental and simulated spectra (16.4 T, 30 kHz MAS; 20.0 T, 25 kHz MAS) for z = 1. Spectra were simulated using SIMPSON, using the NMR parameters calculated by CASTEP for the domain and channel models.

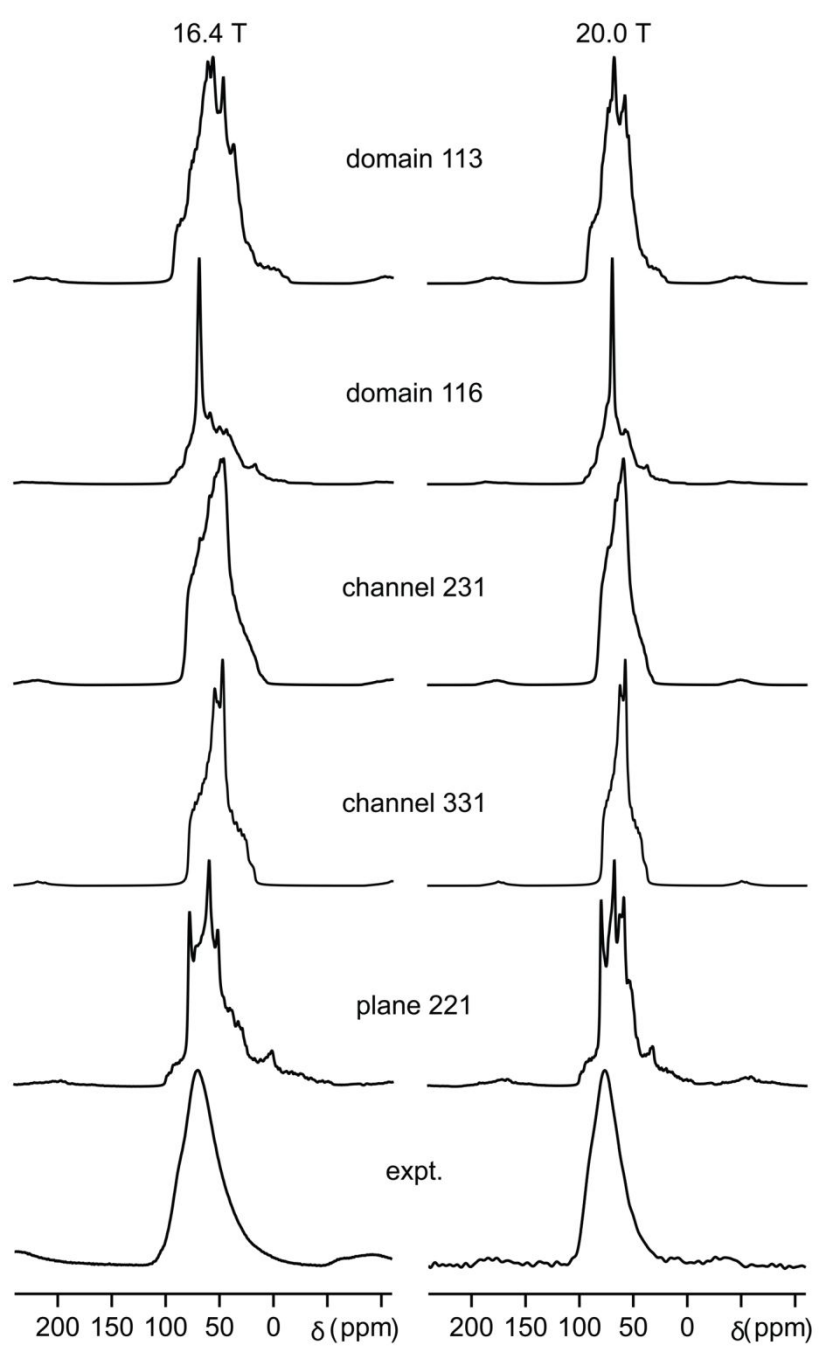

**Figure S16:** Experimental and simulated spectra (16.4 T, 30 kHz MAS; 20.0 T, 25 kHz MAS) for z = 2. Spectra were simulated using SIMPSON, using the NMR parameters calculated by CASTEP for the domain, channel and plane models.

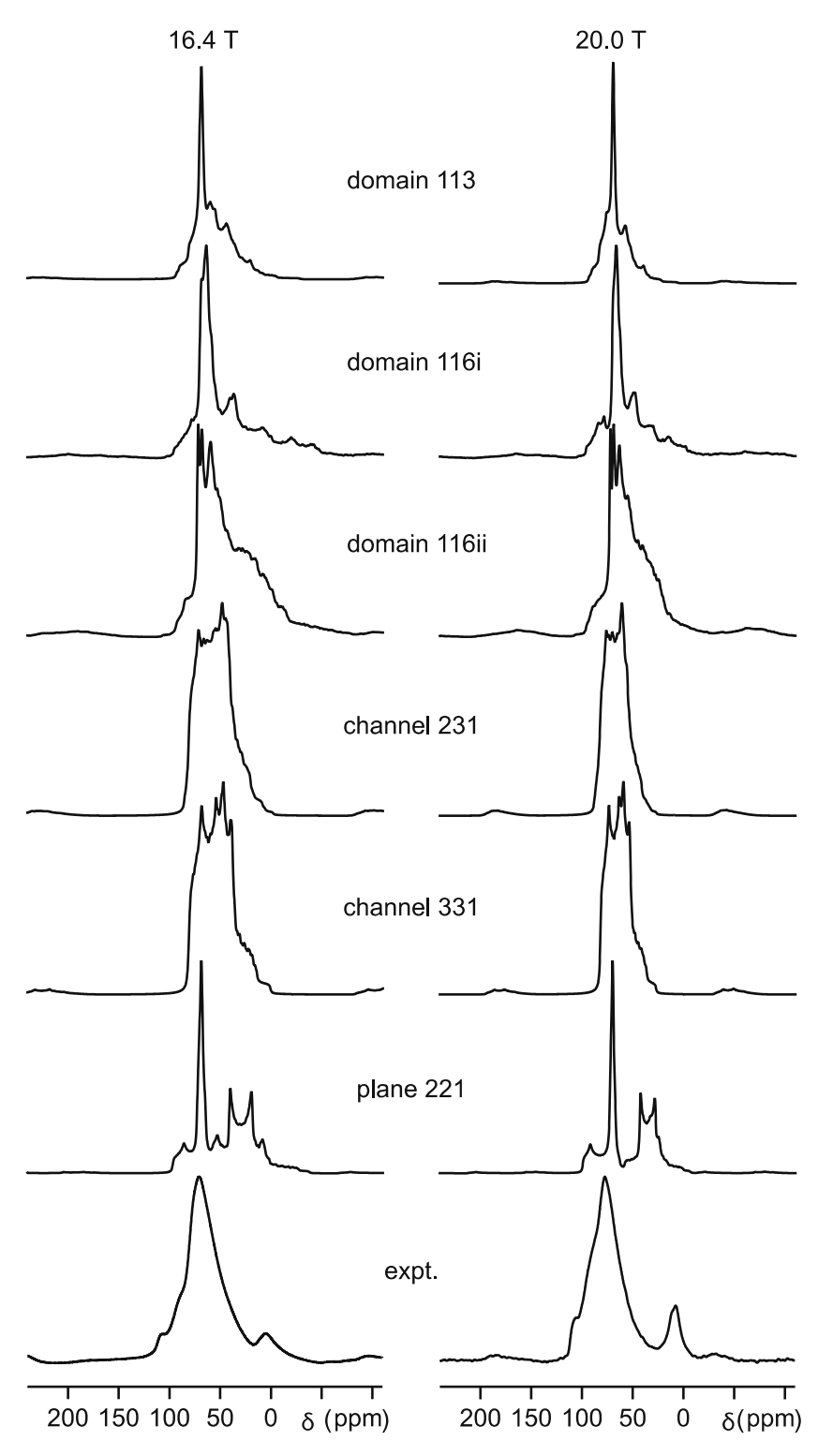

**Figure S17:** Experimental and simulated spectra (16.4 T, 30 kHz MAS; 20.0 T, 25 kHz MAS) for z = 4. Spectra were simulated using SIMPSON, using the NMR parameters calculated by CASTEP for the domain, channel and plane models.

## **S9. Example SIMPSON input files**

SIMPSON simulations (SIMPSON version 4.2.1)<sup>14</sup> were carried out for the CASTEP-calculated NMR parameters (chemical shift and quadrupolar parameters,  $C_Q$  and  $\eta_Q$ ) for each of the models. Example SIMPSON input files are given below. The first is for the channel model of z  $= 1$  at 16.4 T with 30 kHz MAS (z1 channel231 700 30.in), and the second is for a domain model of z = 1 at 20.0 T with 25 kHz MAS (z1\_domain116\_850\_25.in), similar to experimental conditions. The zcw4180 crystal file was used for imitating the powder averaging.

# Efficient simultation of MAS quadrupole and CSA spectrum of several independent

# nuclei. #

# Initial density operator is Ix, i.e., ideal excitation assumed.

# Only the central transition is 'observed'. #

# The parameters for each nucleus are set in the 'proc main  $\{\}$  { .. }' section of the input file. #

# The relative contribution of each nucleus to the spectrum is specified by the weight parameter. # The relative orientation of the CSA and

quadrupole coupling tensors is specified by taking the

# quadrupole tensor as coincident with the crystal frame and only specifying the chemical shift tensor orientation.

spinsys { channels 27Al nuclei 27Al shift 1 \$par(CSiso) \$par(CSaniso) \$par(CSeta) \$par(alpha) \$par(beta) \$par(gamma) quadrupole 1 2 \$par(CQ) \$par(etaQ) 0 0 0 }

par {

start operator I1x detect operator I1c spin\_rate 30000 gamma\_angles 40 sw 300000 crystal\_file zcw4180 np 1024 proton\_frequency 700e6 verbose 111

variable tdwell 1.0e6/sw

proc pulseq {} { global par

}

 reset acq for {set i 1}  $\{Si <$  \$par(np)} {incr i} {

 delay \$par(tdwell) acq } } proc main {} { global par # create a dataset of zeros set f [fcreate -np \$par(np) -sw \$par(sw)] # C\_Q eta\_Q CSiso CSaniso CSeta a b g weight foreach Spin\_pars {{11.51e6 0.7 14913.816 0 0 0 0 0 2} {11.76e6 0.72 14853.61344 0 0 0 0 0 2} {11.71e6 0.74 15001.38336 0 0 0 0 0 2}} { # Note the position of the brackets at the end of the above line. There must be a single # space between two braces otherwise the foreach command doesn't work. Strange! # set par(CQ) [lindex \$Spin\_pars 0] set par(etaQ) [lindex \$Spin\_pars 1] set par(CSiso) [lindex \$Spin\_pars 2] set par(CSaniso) [lindex \$Spin\_pars 3] set par(CSeta) [lindex \$Spin\_pars 4] set par(alpha) [lindex \$Spin\_pars 5] set par(beta) [lindex \$Spin\_pars 6] set par(gamma) [lindex \$Spin\_pars 7] set par(weight) [lindex \$Spin\_pars 8] # run the simulation for each site set g [fsimpson] # weight each site as required fexpr \$g \$par(weight)\*\\$re \$par(weight)\*\\$im # add the sites together fadd \$f \$g } fsave \$f \$par(name).fid fzerofill \$f 8192 faddlb \$f 300 0 fft \$f fsave \$f \$par(name).spe

}

# Efficient simultation of MAS quadrupole and CSA spectrum of several independent # nuclei.

#

# Initial density operator is Ix, i.e., ideal excitation assumed.

# Only the central transition is 'observed'. #

# The parameters for each nucleus are set in the 'proc main {} { .. }' section of the input file. #

# The relative contribution of each nucleus to the spectrum is specified by the weight parameter. # The relative orientation of the CSA and

quadrupole coupling tensors is specified by taking the

# quadrupole tensor as coincident with the crystal frame and only specifying the chemical shift tensor orientation.

spinsys { channels 27Al nuclei 27Al shift 1 \$par(CSiso) \$par(CSaniso) \$par(CSeta) \$par(alpha) \$par(beta) \$par(gamma) quadrupole 1 2 \$par(CQ) \$par(etaQ) 0 0 0 }

par {

start operator I1x detect operator I1c spin\_rate 25000 gamma\_angles 40 sw 300000 crystal\_file zcw4180 np 1024 proton\_frequency 850e6 verbose 111

variable tdwell 1.0e6/sw

proc pulseq {} { global par

reset

}

 acq for {set i 1}  $\{Si <$  \$par(np)} {incr i} { delay \$par(tdwell) acq

}

}

proc main {} { global par

# create a dataset of zeros set f [fcreate -np \$par(np) -sw \$par(sw)]

# C\_Q eta\_Q CSiso CSaniso CSeta a b g weight foreach Spin\_pars {{14.88e6 0.85 20406.14604 0 0 0 0 0 1} {12.00e6 0.48 18042.55965 0 0 0 0 0 1} {12.19e6 0.7 20758.35807 0 0 0 0 0 1} {14.88e6 0.86 20401.7157 0 0 0 0 0 1} {12.00e6 0.48 18046.98999 0 0 0 0 0 1} {12.18e6 0.69 20760.57324 0 0 0 0 0 1}} { # Note the position of the brackets at the end of the above line. There must be a single # space between two braces otherwise the foreach command doesn't work. Strange! # set par(CQ) [lindex \$Spin\_pars 0] set par(etaQ) [lindex \$Spin\_pars 1] set par(CSiso) [lindex \$Spin\_pars 2] set par(CSaniso) [lindex \$Spin\_pars 3] set par(CSeta) [lindex \$Spin\_pars 4] set par(alpha) [lindex \$Spin\_pars 5] set par(beta) [lindex \$Spin\_pars 6] set par(gamma) [lindex \$Spin\_pars 7] set par(weight) [lindex \$Spin\_pars 8] # run the simulation for each site set g [fsimpson] # weight each site as required fexpr \$g \$par(weight)\*\\$re \$par(weight)\*\\$im # add the sites together fadd \$f \$g } fsave \$f \$par(name).fid fzerofill \$f 8192

 fsave \$f \$par(name).spe }

fft \$f

faddlb \$f 300 0

### **S10. References**

[1] Gruen, R. The crystal structure of beta-Si<sub>3</sub>N<sub>4</sub>; structural and stability considerations between alpha- and beta-Si3N4. *Acta Crystallographica, Section B: Structural Crystallography and Crystal Chemistry* **1979**, *35*, 800-804.

[2] Khvatinskaya, D.Y.; Em, VV.T.; Loryan, E.; Smirnov, K.L. A neutron diffraction study on the structure of β′-sialon. *Inorg. Mater.* **1991**, *27*, 1805-1807.

[3] Gillott, L.; Cowlam, N.; Bacon,G.E. A neutron diffraction investigation of some β′-sialons, *J. Mater. Sci.* **1981**, *16*, 2263-2268.

[4] Momma, K.; Izumi, F. VESTA 3 for three-dimensional visualization of crystal, volumetric and morphology data. *J. Appl. Crystallogr.,* **2011**, *44*, 1272-1276.

[5] Harris, R.K.; Leach, M.J.; Thompson D.P. Synthesis and magic-angle spinning nuclear magnetic resonance of <sup>15</sup>N-enriched silicon nitrides. *Chem. Mater.* **1990**, *3*, 320-323.

[6] Dupree, R.; Lewis, M.H.; Leng-Ward, G.; Williams, D.S. Coordination of Si atoms in siliconoxynitrides determined by magic-angle-spinning NMR. *J. Mater. Sci. Lett.* **1985**, *4*, 393-395.

[7] Carduner, K.R.; Carter, R.O.; Millberg M.E.; Crosbie, G.M. Determination of phasecomposition of silicon-nitride powders by  $29$ Si magic angle spinning nuclear-magneticresonance spectroscopy. *Anal. Chem.* **1987**, *59*, 2794-2797.

[8] Carduner, K.R.; Blackwell, C.S.; Hammond, W.B.; Reidinger, F.; Hatfield, G.R. <sup>29</sup>Si NMR characterization of α-silicon and β-silicon nitride. *J. Am. Chem. Soc.* **1990**, *112*, 4676-4679.

[9] Cozzan, C.; Griffith, K.J.; Laurita, G.; Hu, J.G.; Grey, C.P.; Seshadri, R. Structural Evolution and Atom Clustering in β-SiAlON: β-Si6–zAlzOzN8–z *Inorg. Chem*. **2017**, *56*, 2153-2158.

[10] Sjöberg, J.; Harris R.K.; Apperley D.C. <sup>29</sup>Si, <sup>27</sup>Al and <sup>15</sup>N magic-angle spinning nuclear magnetic resonance of O′-sialons and some related phases. *J. Mater. Chem.* **1992**, *2*, 433- 438.

[11] Dupree, R.; Lewis M.H.; Smith, M.E*.* Structural characterization of ceramic phases with high-resolution <sup>27</sup>Al NMR. *J. Appl. Cryst*. **1988**, *21*, 109-116.

[12] Smith, M.E. Observation of mixed Al(O,N)<sub>4</sub> structural units by <sup>27</sup>Al magic angle spinning NMR. *J. Phys. Chem.* **1992**, *96*, 1444-1448.

[13] (a) Rocha, J. Direct observation of highly distorted hexa-coordinated aluminium in andalusite by very fast Al-27 MAS NMR. *Chem. Commun.* **1998**, 2489-2490. (b) . Harris, R.K.; Leach, M.J.; Thompson, D.P. [Synthesis and magic-angle-spinning nuclear-magnetic](https://apps.webofknowledge.com/full_record.do?product=WOS&search_mode=GeneralSearch&qid=30&SID=C4GlvocOPh5Sql8bWlp&page=1&doc=1&cacheurlFromRightClick=no)  resonance of <sup>15</sup>[N-enriched silicon nitrides](https://apps.webofknowledge.com/full_record.do?product=WOS&search_mode=GeneralSearch&qid=30&SID=C4GlvocOPh5Sql8bWlp&page=1&doc=1&cacheurlFromRightClick=no). *Chem. Mater.* **1990**, *2*, 320-323. (c) Jakobsen, H.J.; Skibsted, J.; Bildsøe, H.; Nielsen, N.C. [Magic-angle spinning NMR spectra of satellite](https://apps.webofknowledge.com/full_record.do?product=WOS&search_mode=GeneralSearch&qid=33&SID=C4GlvocOPh5Sql8bWlp&page=1&doc=1&cacheurlFromRightClick=no)  [transitions for quadrupolar nuclei in solids.](https://apps.webofknowledge.com/full_record.do?product=WOS&search_mode=GeneralSearch&qid=33&SID=C4GlvocOPh5Sql8bWlp&page=1&doc=1&cacheurlFromRightClick=no) *J. Magn. Reson.* **1989**, *85*, 173-180. (d) Smith, J.V.; Blackwell, C.S. Nuclear magnetic resonance of silica polymorphs. *Nature* **1983**, *303*, 223-225. (e) Profeta, M.; Mauri,F.; Pickard, C.J. Accurate first principles prediction of O-17 NMR parameters in SiO<sub>2</sub>: Assignment of the zeolite ferrierite spectrum. *J. Am. Chem. Soc.* **2003**, *125*, 541-548.

[14] Bak, M.; Rasmussen, J.T.; Nielsen, N.C. SIMPSON: A General Simulation Program for Solid-State NMR Spectroscopy, *J. Magn. Reson.*, **2000**, *147*, 296.